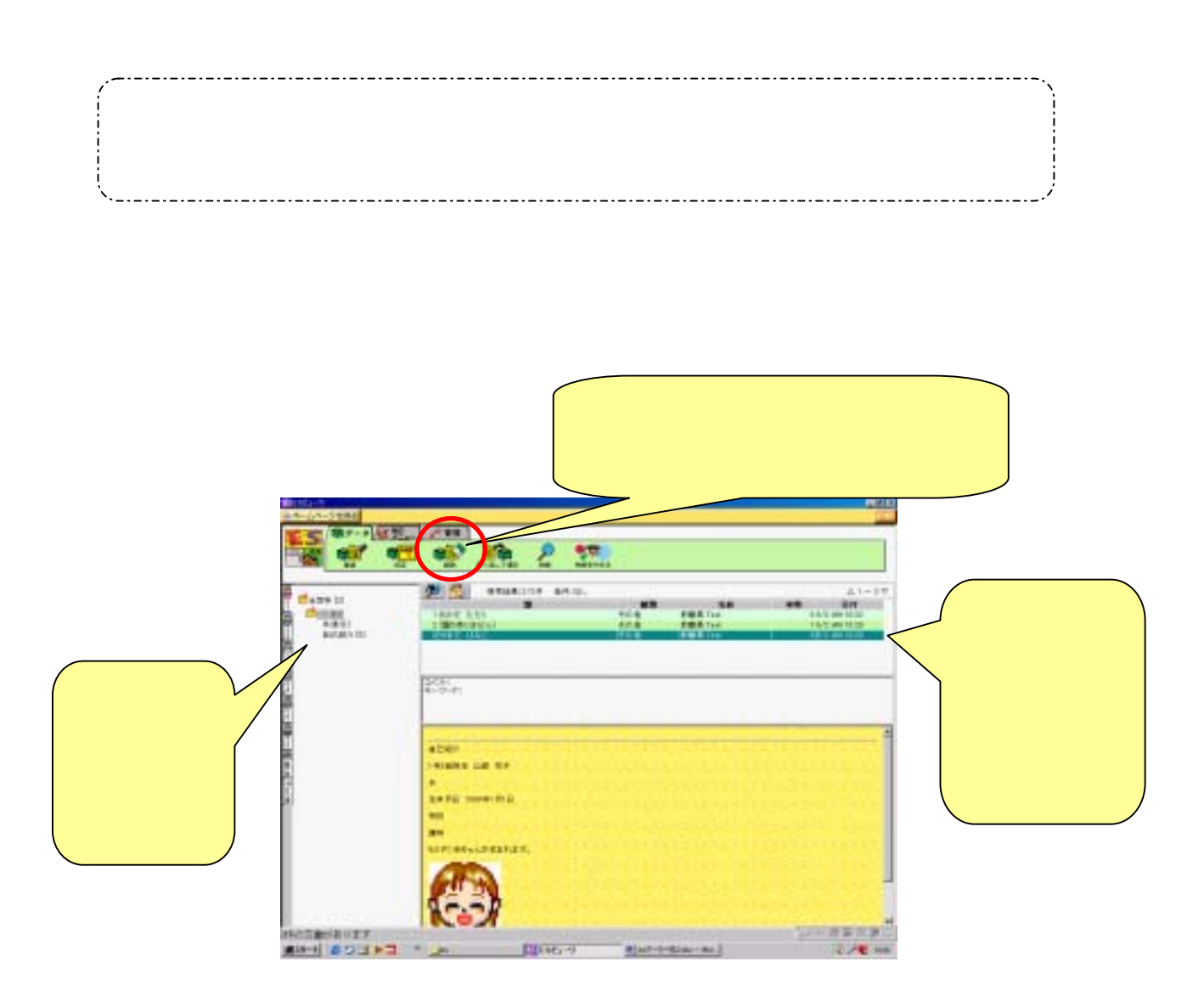

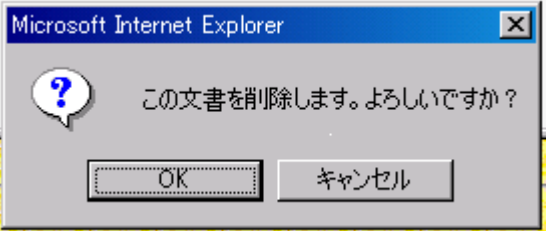

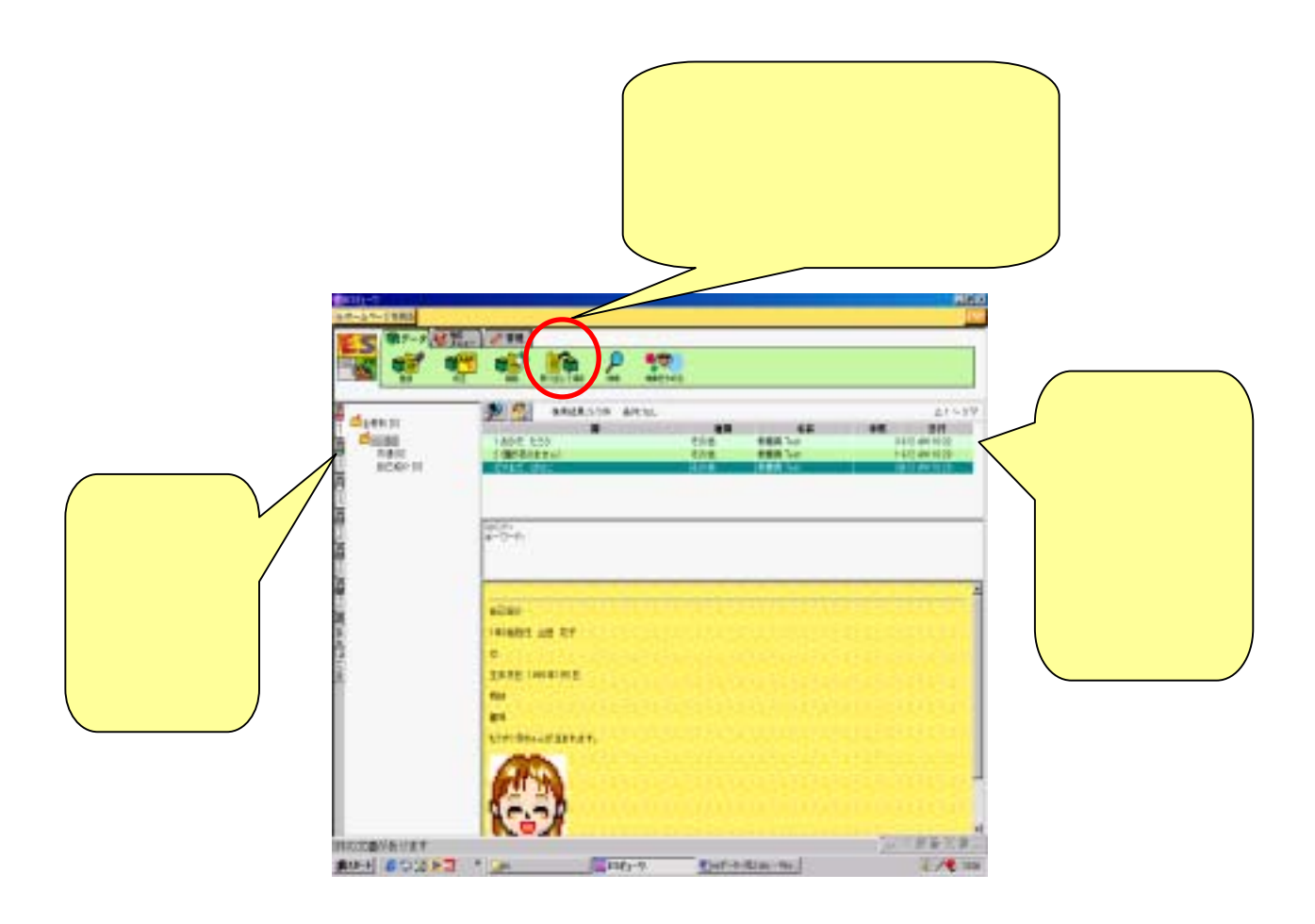

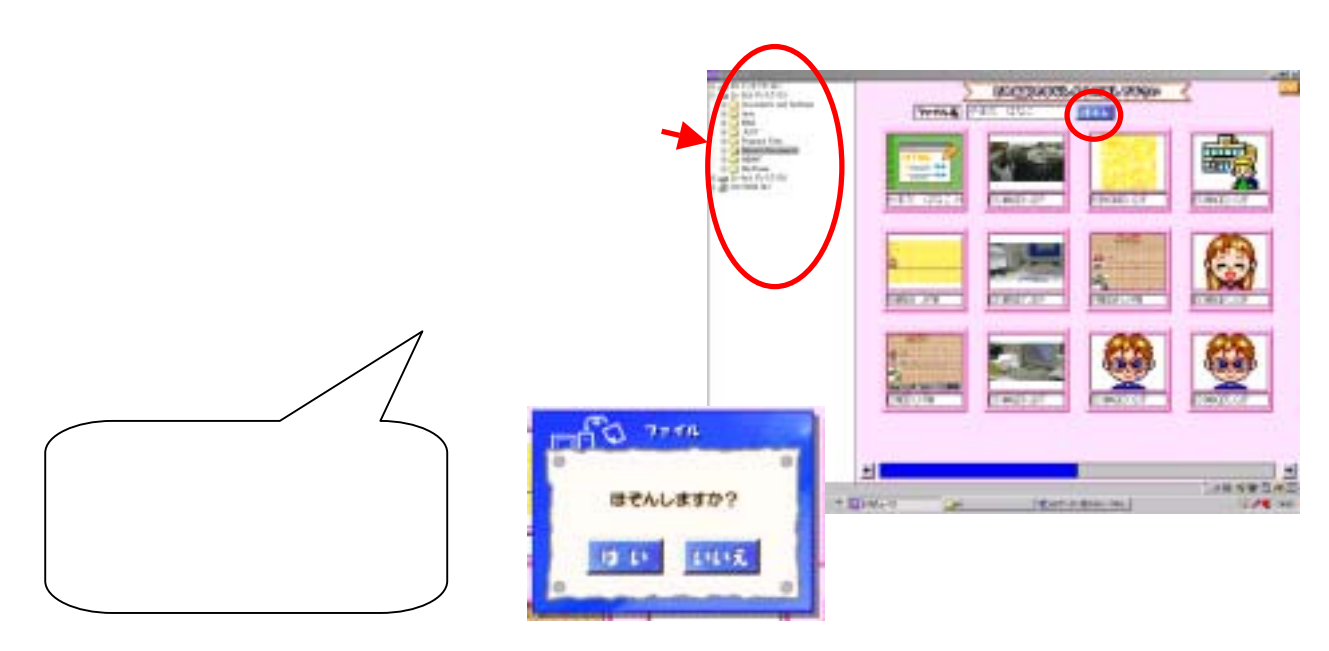

No.  $-2/2$